## « DÉFIS GEOMETRIQUES»

**Consigne :** 

**Pour chacune des figures ci-dessous, ouvrir le fichier correspondant. Un programme a déjà été commencé. Compléter ces programmes pour reproduire le dessin qui s'affiche en gris à l'écran.**

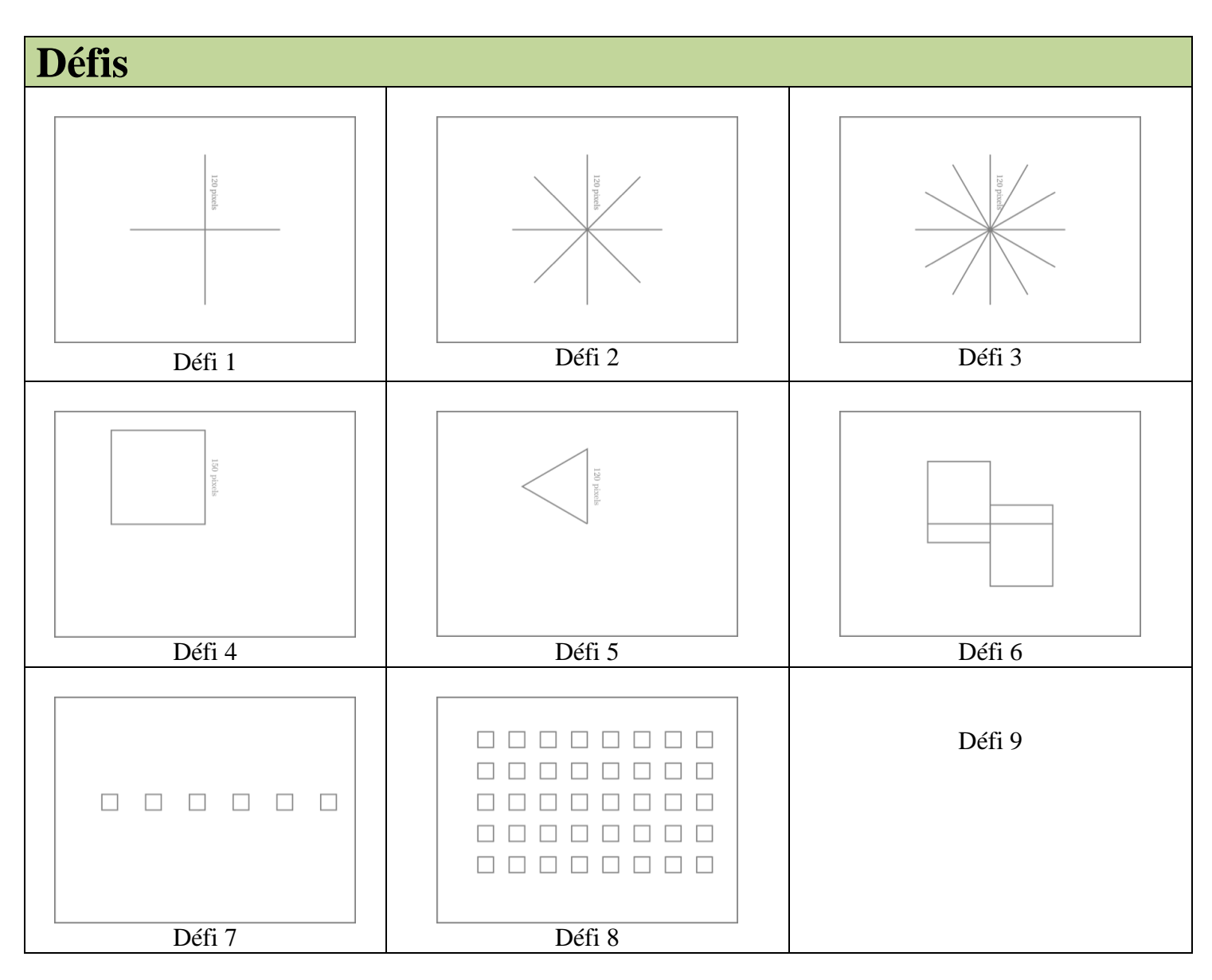